# *ibcoscomputers* gold fact sheet

T 01202 714200 | F 01202 733552 | www.ibcos.co.uk Support 01202 730522 | goldsupport@ibcos.co.uk

### Access Levels and Passwords

User Access Security and Passwords control entry to Gold modules and menu options. Settings in Terminal Manager can also be used to restrict the access to specific options at a terminal.

### 1. Access Levels

Access levels 1 to 24 are user definable, and are set up in System Management, Security, User Security Codes. To ensure that Ibcos support staff have full access to your system, please do not modify access level 1. If you feel it is necessary to alter the use of level 1 having TOTAL access, please discuss this first with the Gold Support Team.

An additional range of special Access levels, numbered 25 to 40 inclusive, have pre-defined and program coded uses as below

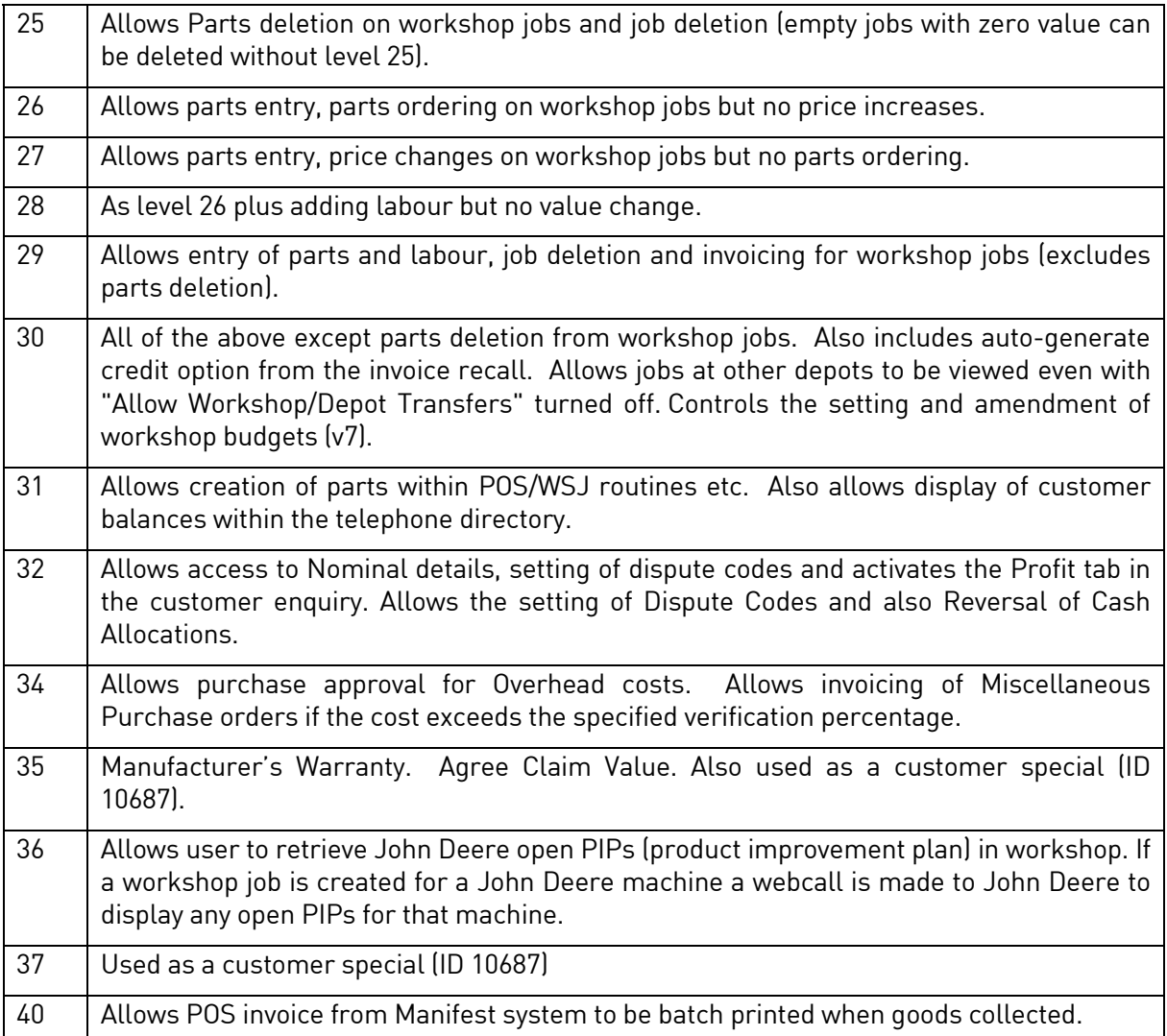

# ibcoscomputers gold fact sheet

T 01202 714200 | F 01202 733552 | www.ibcos.co.uk Support 01202 730522 | goldsupport@ibcos.co.uk

#### 2. Passwords

Each user should be allocated an individual password in the Personnel Security File, to which Access levels and a range of other security features can be assigned. Any changes to existing passwords do not become activated until the User has signed in again, and their password re-entered.

The Personnel Security file can also be used to control other features such as creating customer accounts, access to certain nominal accounts and the ability to view part and labour costs.

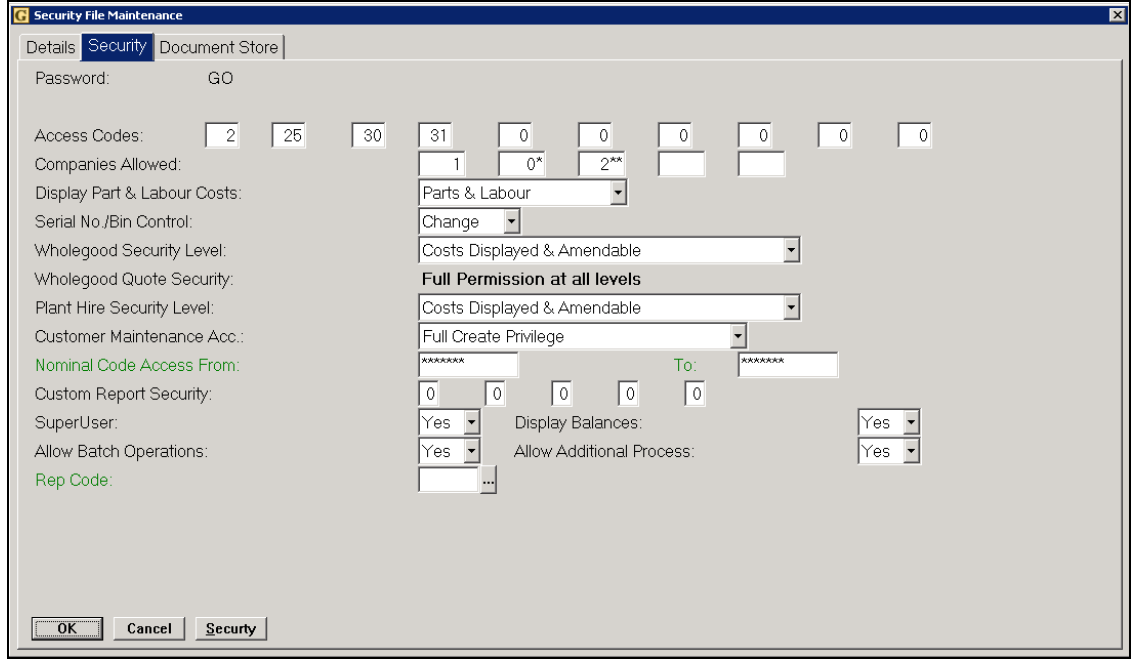